## CSC207.01 2013F, Class 17: Building Your First App (1)

## Overview

- Admin.
- Reflections from your first encounters with Android development.
- Lab.

Admin

- Welcome to any visiting parents!
- Reading for Monday: Adding Activities to Your Android App
- Reminder: The Android Development kit is at /glimmer/android/adt/eclipse/eclipse
- EC Opportunities
  - CS Extras Thursday @ 4:30: Adam, Jordan, and Sean on SysAdmin stuff
  - No Learning from Alumni next Thursday
  - CS Table Today (The Story of Mel, A Real Programmer)
  - CS Table next Friday (Coding the Law)
  - G-Tones, Saturday, 3:30 at Herrick Chapel
  - Baseball Scrimmage Sunday (11 am)
  - Water Polo Saturday 10:40 and some afternoon time or Sunday same times
  - Today at 12:45 is Caulkins class with Dwolla person
  - Hilary Mason is visiting the Caulkins class on Nov. 15
  - Others?
- Other things
  - Prevent getting sick GET YOUR FLU SHOT
  - Swipe your P-Card at the Football or Soccer games (or ...)
  - Poweshiek CARES March Thursday, Oct. 3. Meet at Drake at 5 p.m.
  - GHS Homecoming Parade Thursday, Oct. 3. If you've never seen a small-town homecoming parade, it's worth it.
- I'll do a quick demo on configuring your Eclipse to use jar files and picking the right IDE.

## **Reflections from your first encounters with Android development**

- Issues
  - You can design interfaces graphically or with XML, and the two interact well.
  - Large project development requires dealing with *lots* of files that interact.
    - You've started to see that in your Java development, more extreme in Android

development.

- To use strings, you *should* put the string in a separate file
  - Permits reuse
  - Might help conceal it from the user
  - Can edit things separately
  - Makes it easy to do i18n
- When you have a good IDE, making a small app is pretty easy.
  - And a great library helps even more
- Problems
  - Android devices do not connect easily, unless you know the trick of "hit the version number 23.5 times"
  - Folks who were relying on AP/IB CS are in as deep dooodoo as everyone else

## Lab

• It will be essential to have the reading available while doing today's lab.

Copyright (c) 2013 Samuel A. Rebelsky.

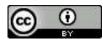

This work is licensed under a Creative Commons Attribution 3.0 Unported License. To view a copy of this license, visit http://creativecommons.org/licenses/by/3.0/ or send a letter to Creative Commons, 543 Howard Street, 5th Floor, San Francisco, California, 94105, USA.